#### *Big Data Analytics*

Lecture 6 – Part 1

Semisupervised classification methods

#### **Reference**

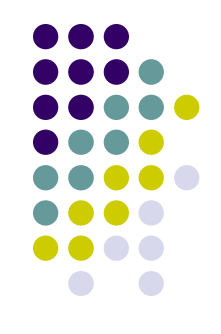

- ✓ Kohei Watanabe and Yuan Zhou (2020) Theory-Driven Analysis of Large Corpora: Semisupervised Topic Classification of the UN Speeches, *Social Science Computer Review*, DOI: 10.1177/0894439320907027
- ✓ Shusei Eshimay Kosuke Imaiz Tomoya Sasakix (2020). Keyword Assisted Topic Models, arXiv:2004.05964v1

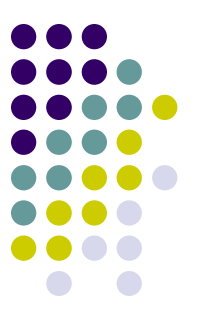

When using **topic models**, most researchers have the topics of interest in mind and possess (hopefully) a substantial amount of knowledge about them

- After all, social scientists analyze textual data in order to empirically test hypotheses derived from substantive theories
- Thus, researchers should find it natural to incorporate such **prior information** into topic models as keywords
- In contrast, the standard topic models such are designed for the settings in which researchers wish to **explore** the contents of corpus, w/o any prior knowledge

Using topic models (i.e., unsupervised methods) produces therefore results that sometimes are difficult to make sense of (and perhaps not the topics you would be interest in as a researcher…)

Using **dictionary models** (i.e., automatic supervised methods) could also be problematic for the reasons just discussed in our previous class. Moreover, quite often you do not have any dictionary available for the research topic you have in mind!

Should we then move to a human supervised methods?

This could present several advantages (as we will discuss!), however it is quite time-consuming: you have to create a training-set from scratch after all (more on this later on)

And so?

Perhaps we could give a try to **semisupervised classification**

P.S. note that you can also have *semisupervised scaling algorithms*, such as Latent Semantic Scaling (implemented in R via the LSX package). If you are interested about it, just drop me an email!

# **Our Course Map**

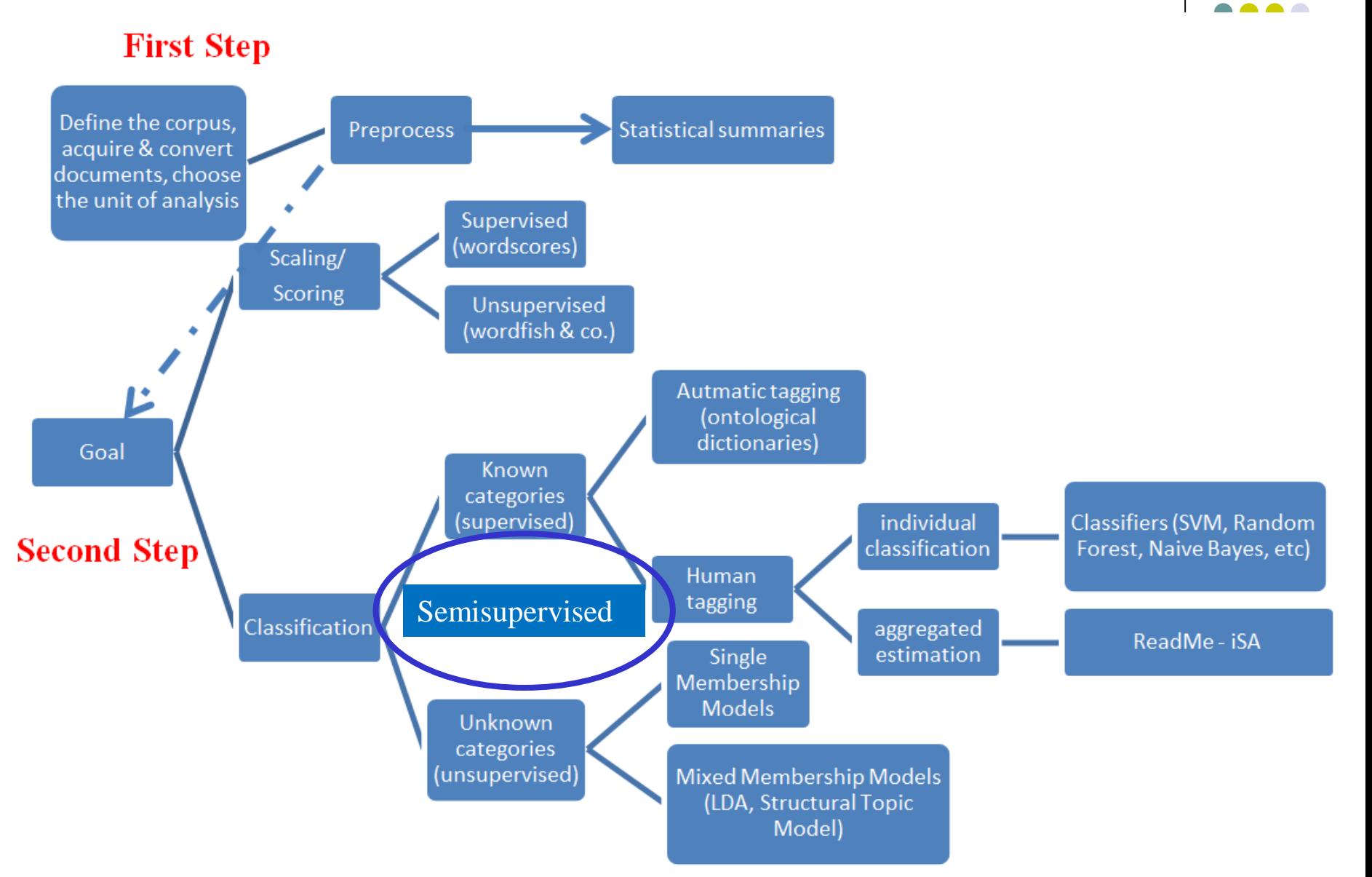

How do they work? Let's first discuss **Newsmap**

- Suppose we want to classify the news in our corpus according to two class-labels: either if they discuss about Ukraine or Iraq
- First thing you have to do is to identify some words that would help us to automatically create a dictionary
- Let's call these special words «**seed words**»
- In our case, the seed words for countries such as Ukraine and Iraq could be {Ukraine, Ukrainian\*, Kiev} and {Iraq, Iraqi\*, Baghdad}
- Seed words dictionary is the only manual input to the system, and serves as **semi-supervision**

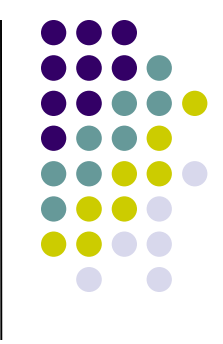

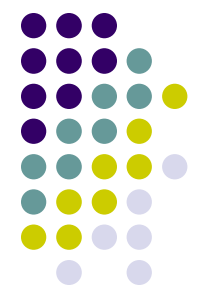

The researcher pre-defines a list of labels/categories in which shelis interested (Ukraine and Iraq in our example)

The researcher identifies the **seed words** associated to each predefined categories (the only manual input to the system)

In the **training-stage** the algorithm takes advantage of these seedwords to automatically create a dictionary for each label

Then, in the **classification-stage** the algorithm classifies all the texts (also texts that do not include *any* of our seed-words) into one of the pre-defined categories

#### **The training-stage**

Firstly, we search individual documents for keywords in the seed dictionary (simple keyword matching) and gives them class labels (countries)

For example, suppose that in the corpus we have the following text: "This is an article about *Ukraine*"

We are going to **automatically label** such document as "Ukraine" given that it includes at least one of the seedword {Ukraine, Ukrainian\*, Kiev}

- Secondly, we aggregate the frequency of words according to the class labels to create **contingency tables**, i.e., the labels are used to estimate the association between the labels and features
	- In the contingency table below,  $c_j$  is a country of interest (i.e., Ukraine) and  $\overline{C_j}$  is all other countries;  $w_i$  is the word for which scores are calculated (say word "article") and  ${w'}_{l}$  is all other words;  $\digamma$  values are all raw frequency counts of words in respective classes

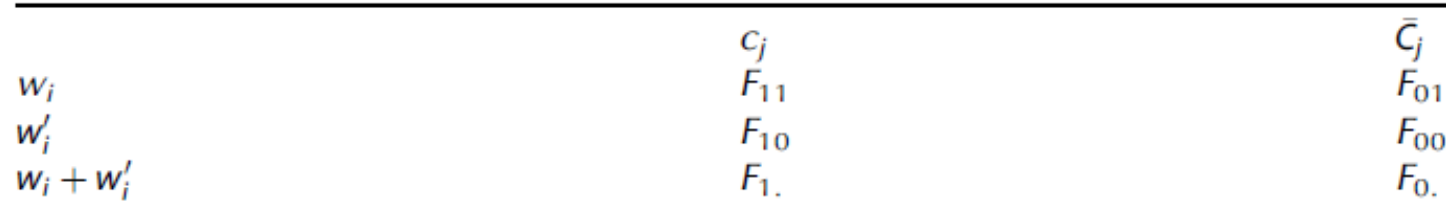

The estimated score  $\hat{S}$  of word w<sub>i</sub> for class-label (country in our case)  $c_j$  is then estimated by focusing on **cooccurrences of words**

In particular  $\hat{S}_{ij}$  (i.e., the "association score of word *i* for label  $j$ " is calculated as the association between  $w_i$  and  $\mathsf{c}_{\mathsf{j}}$  subtracted by the association between w<sub>i</sub> and  $\overline{\mathcal{C}_{\mathsf{j}}}$  :

$$
\hat{S}_{ij} = \log \frac{F_{11}}{F_{1.}} - \log \frac{F_{01}}{F_{0.}}
$$

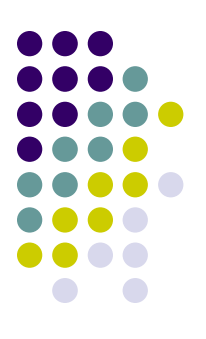

This table shows fictional scores given to the words most strongly associated with Ukraine and Iraq

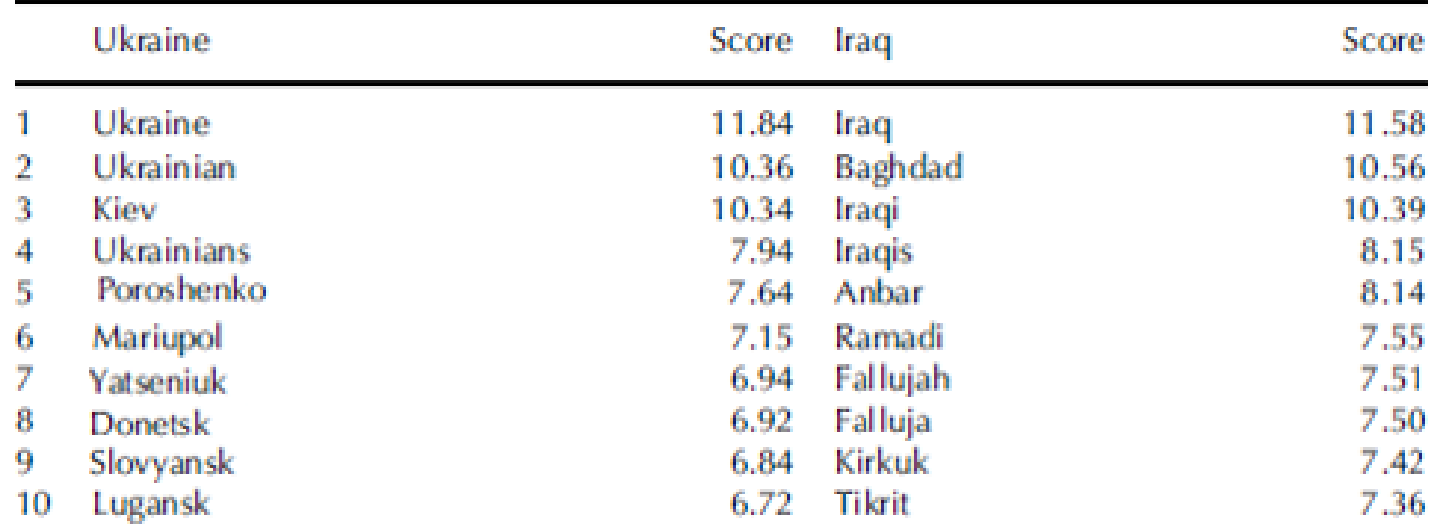

Many new words are identified based on **co-occurrences** both for Ukraine and Iraq! These words will be added to the **dictionary** you created starting from the original list of seed-words

#### **The classification-stage**

Newsmap then predicts the class-label (i.e.,  $\hat{C}$  - countries in our case) most strongly associated with documents simply by finding a class-label that yields the largest total scores  $\hat{S}$  weighted by the normalized frequency of word  $f_i$ in documents:

$$
\hat{C} = \arg \max_j \sum_i \sum_j \hat{s}_{ij} f_i.
$$

i.e., a given document will be assigned to Ukraine rather than Iraq if it presents words most frequently used in documents that use one of the seed-words related to Ukraine {Ukraine, Ukrainian\*, Kiev} , even if it does not include **any of these seed-words**!

This approach is advantageous because:

- (1) training of new models **does not require** any manual coding but only a **seed word dictionary** used to train semisupervised document classifiers
- (2) searching a corpus for dictionary words is not computationally intensive: creating a seed word dictionary for semisupervised models is easier because the number of words required for a seed word dictionary is a fraction of a keyword dictionary
- (3) dictionaries can be ported to **different projects** without or little modification
- (4) Finally, and contrary to a fully unsupervised model, you know ex-ante the content of the topics you are looking for!

However:

- $\checkmark$  use of semisupervised models requires knowledge of both methodology and substance of what you are analyzing!
- In particular, your seed words should be of high quality! And should be (reasonably) present in your corpus

For some suggestions on how to improve a seed-words dictionary list see Watanabe and Zhou (2020)

- For example seed word dictionaries should be constructed **based primarily on theory**, but they could also include **frequent words** in the corpus to produce good classification results
- Shusei et al. (2020), however, argue to be cautious about this latter option, because that would imply analyzing the same data as the one used to derive the seed words

However:

✓ Newsmap also requires users to define **all the relevant topics** in a seed dictionary because it estimates features' association with a topic by comparing between their frequencies in documents with the label and all other labels, **ignoring documents without labels**

So, for example, if in your corpus you have news discussing about Ukraine, Iraq, but also Italy, then if you have not identified seed-words about Italy as well, Newsmap will be ignore such documents in its training-stage!

Moreover:

 $\checkmark$  Newsmap assigns one single topic to each single text, rather than assuming that each text is a *mixture of topics*. Under some given circumstances, as we already discussed with respect to topic models, this could be a limit (and a strong assumption)

An alternative is employing a semi-supervised topic model (Eshimay et al. 2020; Curini and Vignoli 2020)

- The main idea: we assume that in our corpus there are two types of topics
- ✓ **topics with keywords** (or seed words using the jargon of Newsmap) defined ex-ante by the researcher, which are of primary interest to researchers and are referred to as *keyword topics*

For example, going back to our previous example, we can have 2 *keyword topics*:

a topic related to Ukraine defined by the keywords {Ukraine, Ukrainian\*, Kiev} and a topic about Iraq defined by the keywords {Iraq, Iraqi\*, Baghdad}

And..

✓ **topics without keywords**, called *no-keyword topics*

One key-difference with Newsmap is that you can have therefore one or more of off-kewyords topics (beyond the ones you identify via your seed-words selection). And you can still recover them from the analysis!

Note that the algorithm we will employ is generally robust to the number of off-keywords topics (as long as they are  $>1$ )

How it works? Going back to our example, let's suppose that we select k=3, with 2 keyword topics (Ukraine and Iraq) and 1 no-keyword topic

A semi-supervised topic model is a traditional topic model with the following difference in the **third step of the procedure**  (i.e., after having extracted  $\theta_i$  and  $\beta_k$ )

First, as usual, you draw a latent topic from  $\theta_i$ 

If the sampled topic is one of the no-keyword topics, then we draw word  $w_{im}$  (the *m*th word in document *i*) from the corresponding word distribution of the topic. And we follow our usual approach

- 
- However, if the sampled topic is a keyword topics (i.e., either Ukraine or Iraq), we first draw a Bernoulli random variable with success probability *p* for word *m*  in document *i*
- If this variable is equal to 1, then word  $w_{im}$  is drawn from the set of keywords for the topic that we defined exante
- In contrast, if the Bernoulli random variable is equal to 0, then we sample the word from the standard topic-word distribution of the topic

- 
- In other words, the semi-supervised topic is based on a *mixture of two distributions*, one with positive probabilities only for keywords and the other with positive probabilities for all words
- It is straightforward to show that this mixture structure makes the prior means for the frequency of user-selected keywords (i.e., seed words) given a topic greater than those of non-keywords in the same topic
- In addition, the prior variance is also larger for the frequency of keywords given a topic than for non-keywords
- This encourages the algorithm to place a greater importance on keywords a priori while allowing the model to learn from the data about the precise degree to which keywords matter for a given topic

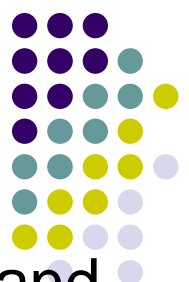

- As a result, each topic with keywords already has a label and so there is no need to interpret the resulting topics after model fitting (one topic is going to be Ukraine and the other is going to be Iraq)
- In contrast, the no-keywords topics require as usual a posthoc labeling (could it be related to Italy?)

- 
- The selection of **high quality keywords** is once again critical for the successful application of such approach!
- The keywords should be present in a non-negligible way in the corpus (this is something you can **check ex-ante**)
- Moreover, the unique keywords selected for each topic should appear frequently in the keyword topic, i.e., they should discriminate their topics from others (this is something you can **check only ex-post**)
- Note that the same keywords may be used for different keyword topics and keywords are a part of the total corpus unique words

Interestingly, you can incorporate within a semisupervised topic model also covariates for the document-topic distribution as social scientists often have meta information about documents

- This is similar to what we discussed for STM. Do you remember?
- We can have, in other words, a *structural* semisupervised classication algorithm!

*install.packages("newsmap", repos='http://cran.us.rproject.org')* 

- *install.packages("magrittr", repos='http://cran.us.rproject.org')*
- *devtools::install\_github("keyATM/keyATM", ref = "v0.4.0")*
- Note that also a seeded-LDA model is avaiable (Lu et al. 2011): the seeded LDA model is available in the R package, *topicmodels* or directly from Quanteda using *seededlda*